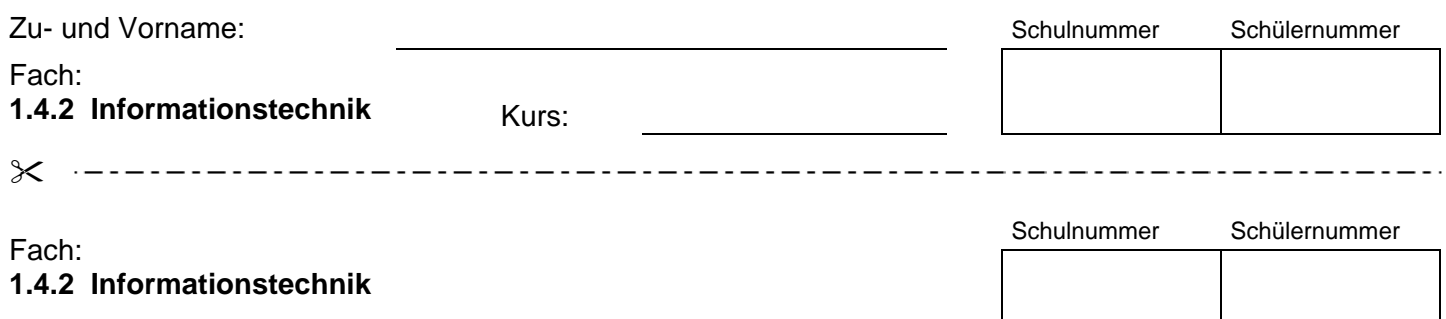

## **Arbeitsblatt zu Aufgabe 2.1**

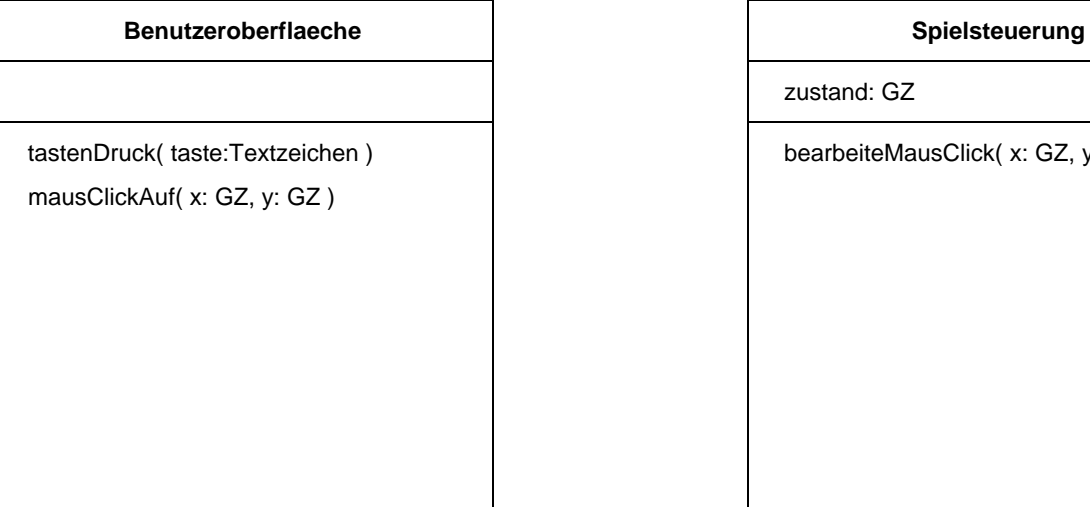

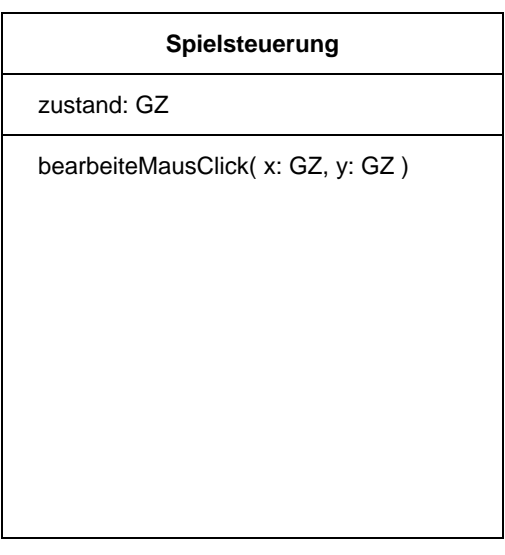

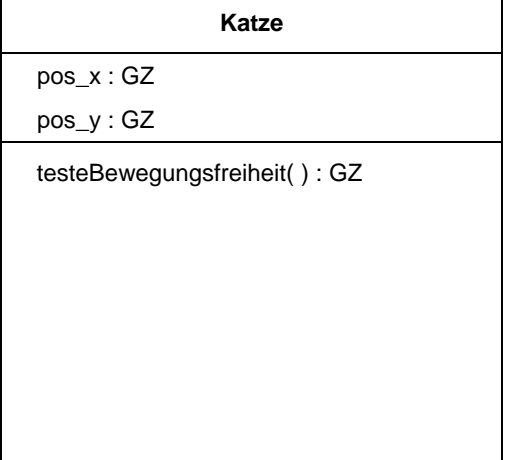

*Assoziationen bitte auf dem Lösungsblatt begründen!* 

## **Katze VirtuellesSpielfeld**

spielFeld  $[ 0.7 ] [ 0.7 ]$  : Boolean

belegeFeld( x: GZ, y : GZ ) : Boolean

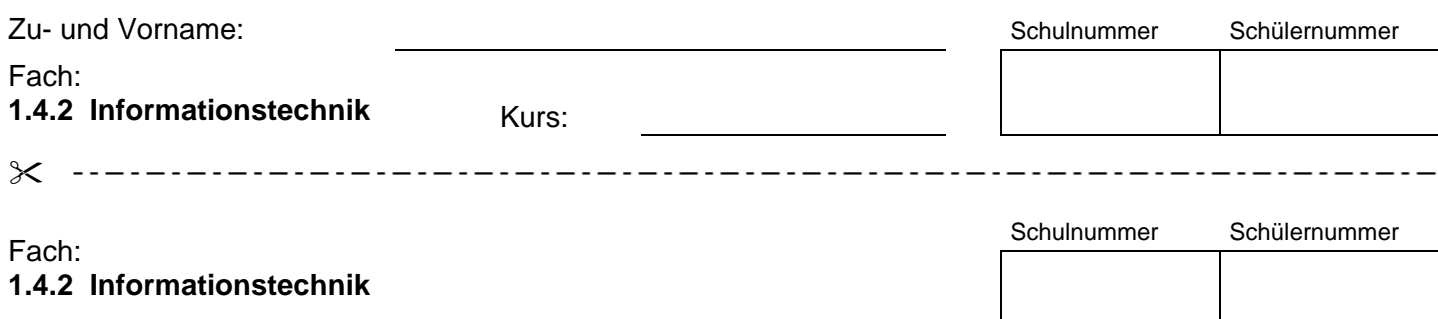

## **Arbeitsblatt zu Aufgabe 2.3**

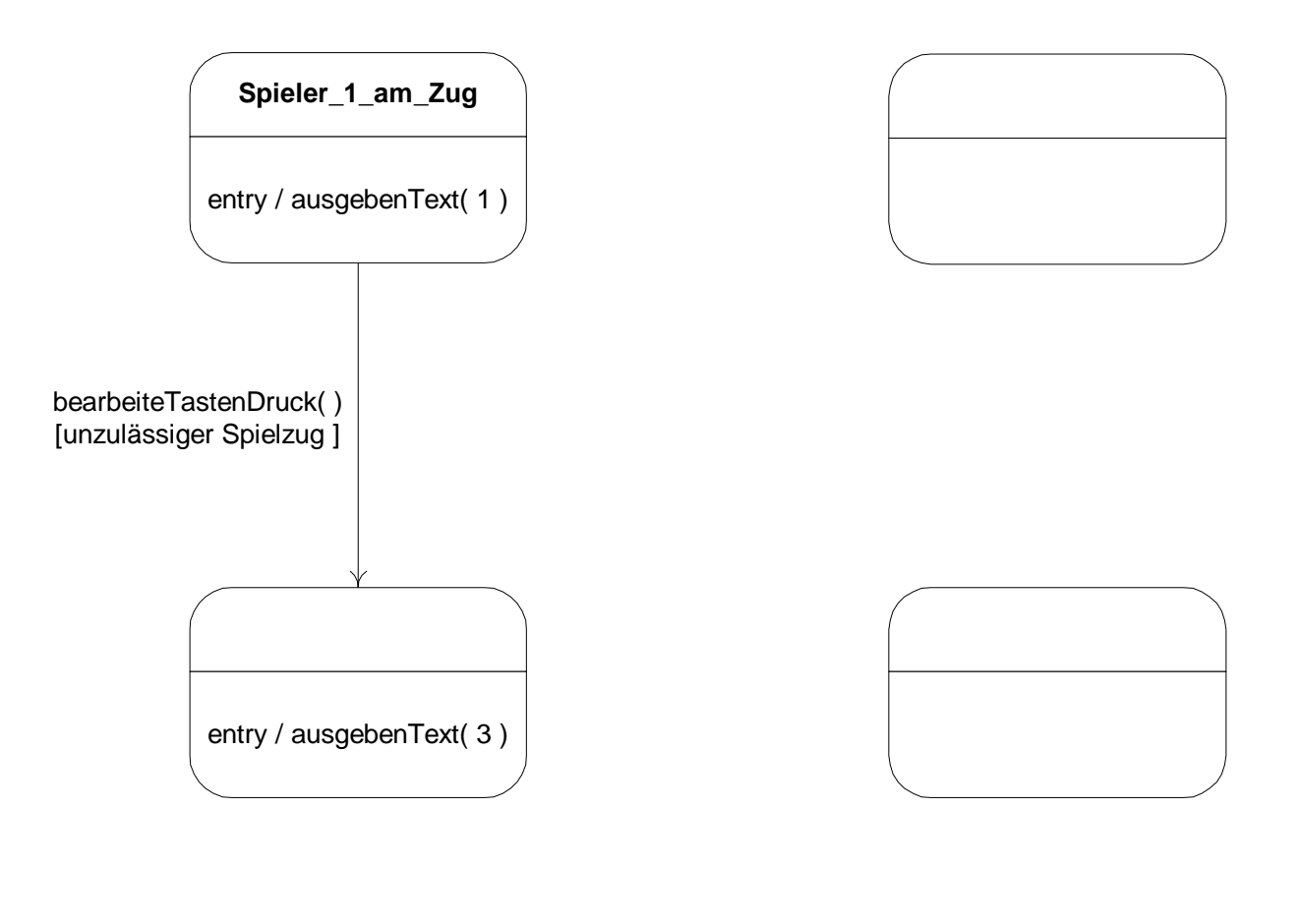

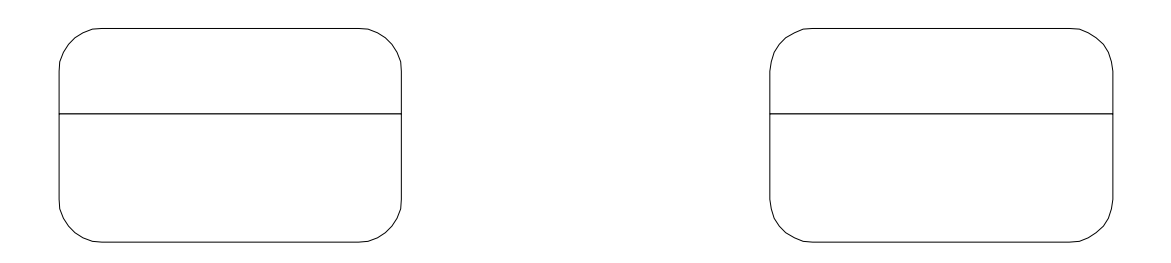